[Bittorrent](http://c.wordmixmans.ru/d.php?q=Bittorrent Users Guide) Users Guide >[>>>CLICK](http://c.wordmixmans.ru/d.php?q=Bittorrent Users Guide) HERE<<<

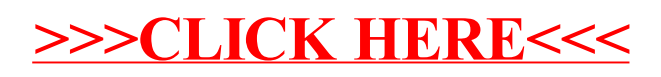